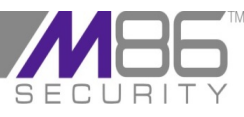

# **Secure Web Gateway Port Mapping**

To ensure correct M86 Security Secure Web Gateway functionality, all the ports listed in this document must be opened between the devices. Any firewalls in your topology must be configured as required.

#### **NOTE: All ports mentioned in this document are TCP unless otherwise listed and are inbound.**

**1. Scanning Server Role:**

The Scanning Server:

- Is not required to initiate communication with the Policy Server.
- Requires access to DNS, HTTP, FTP and HTTPS.
- When working in ICAP mode must pre-fetch data from the Internet using HTTP and HTTPS.

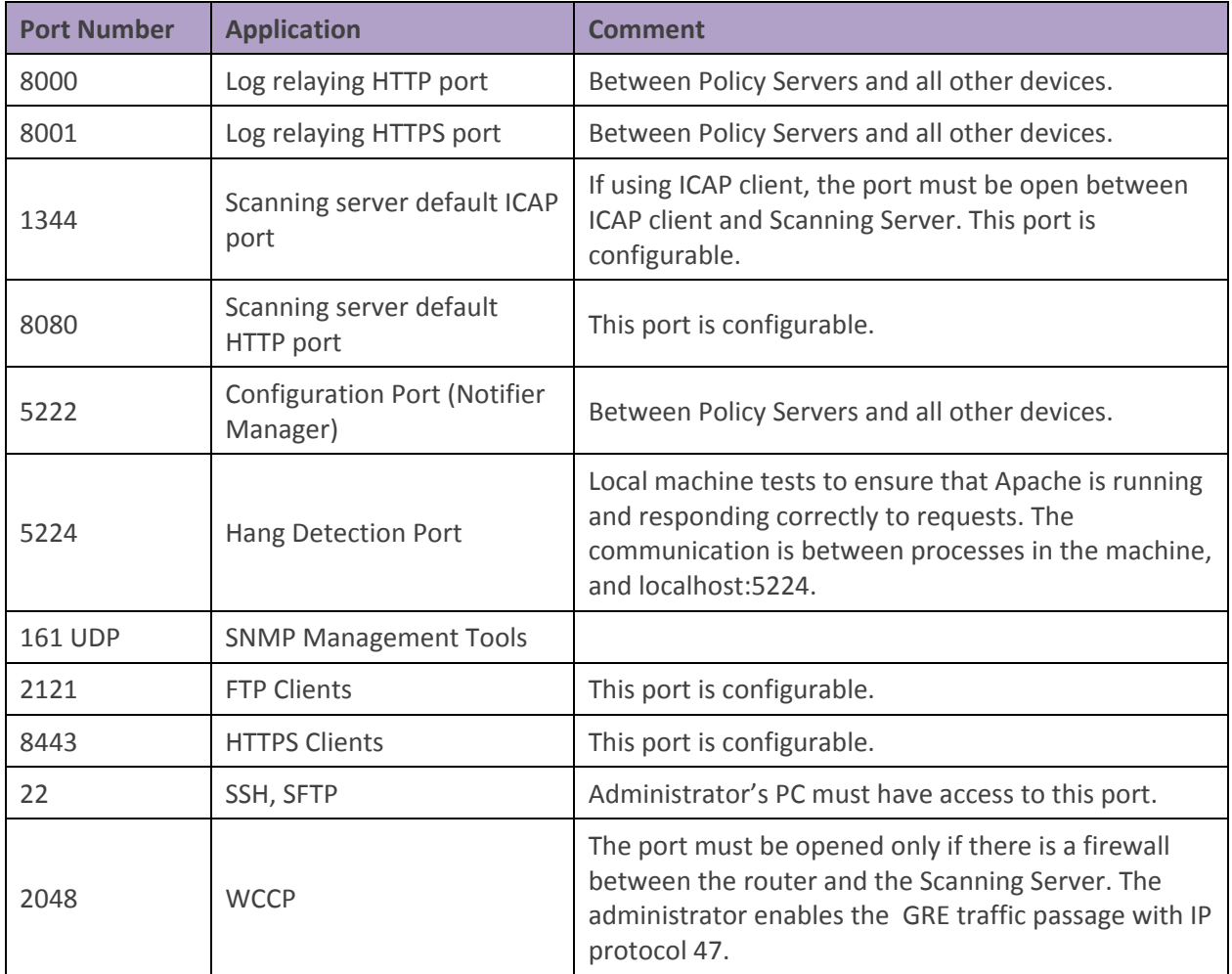

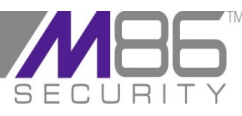

## **Secure Web Gateway Port Mapping**

### **2. Policy Server Role:**

To download updates the Policy Server must be enabled to connect to the Internet using DNS and HTTPS.

The following two sites must be enabled for downloading purposes:

- updateng.finjan.com
- mirror.updateng.finjan.com

**NOTE: mirror.updateng.finjan.com is part of a Content Delivery Network (CDN). Some customers request M86 to provide the M86 update server IPs to lock down the customers firewall to ensure the SWG Policy Server can only communicate with specific IPs over port 443. This is not possible because there are multiple CDN IPs that are subject to change.**

To utilize the Archiving and Policy Export/Import features, the Policy Server requires access to HTTPS, SAMBA, SFTP or FTP on another machine.

To utilize the Active Directory features, the Policy Server requires access via Port 389 to any Active Directory Domain Controller.

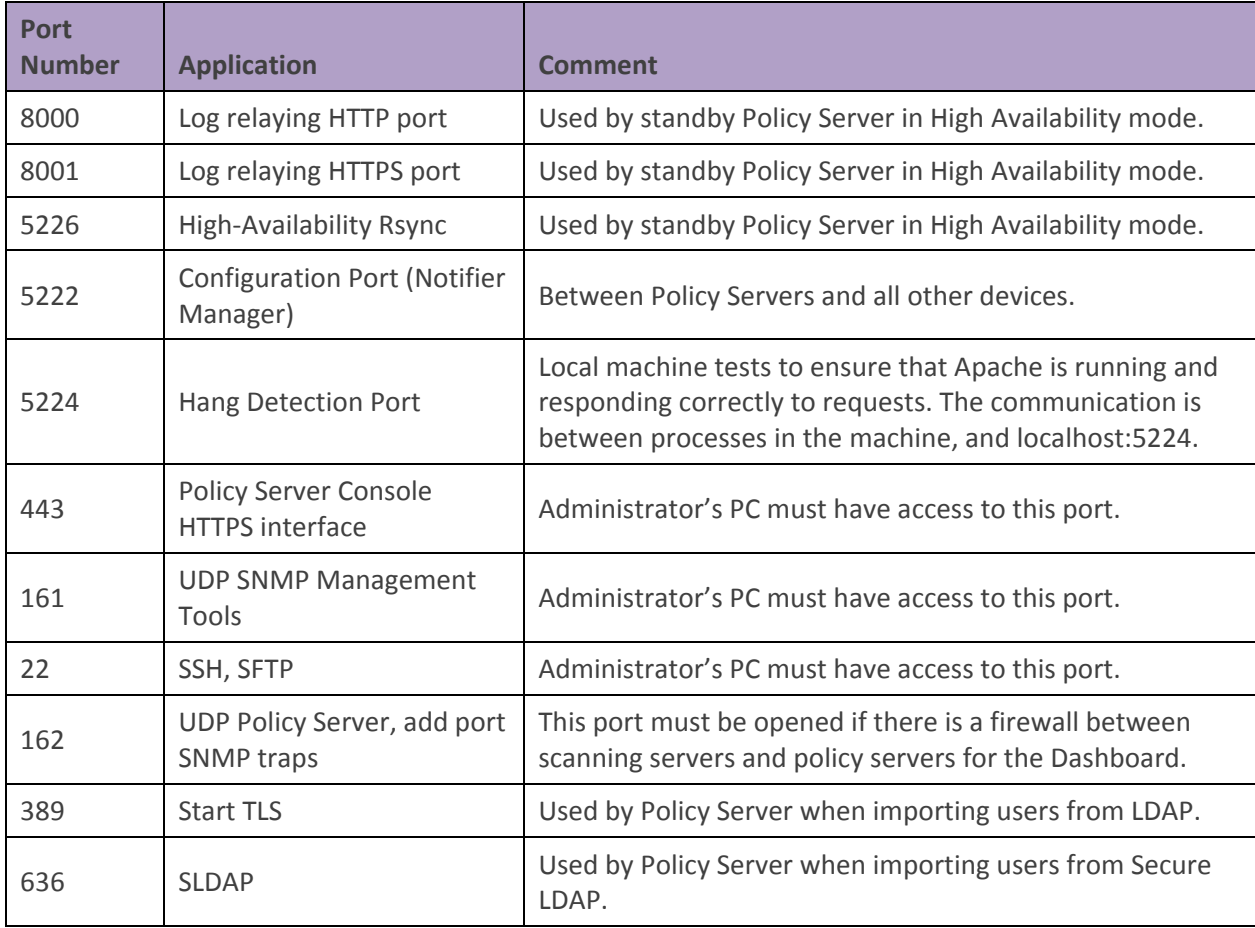

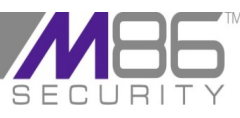

# **Secure Web Gateway Port Mapping**

### **3. All in One Role:**

The connections previously described for the Policy Server and the Scanning Server are relevant for All in One.

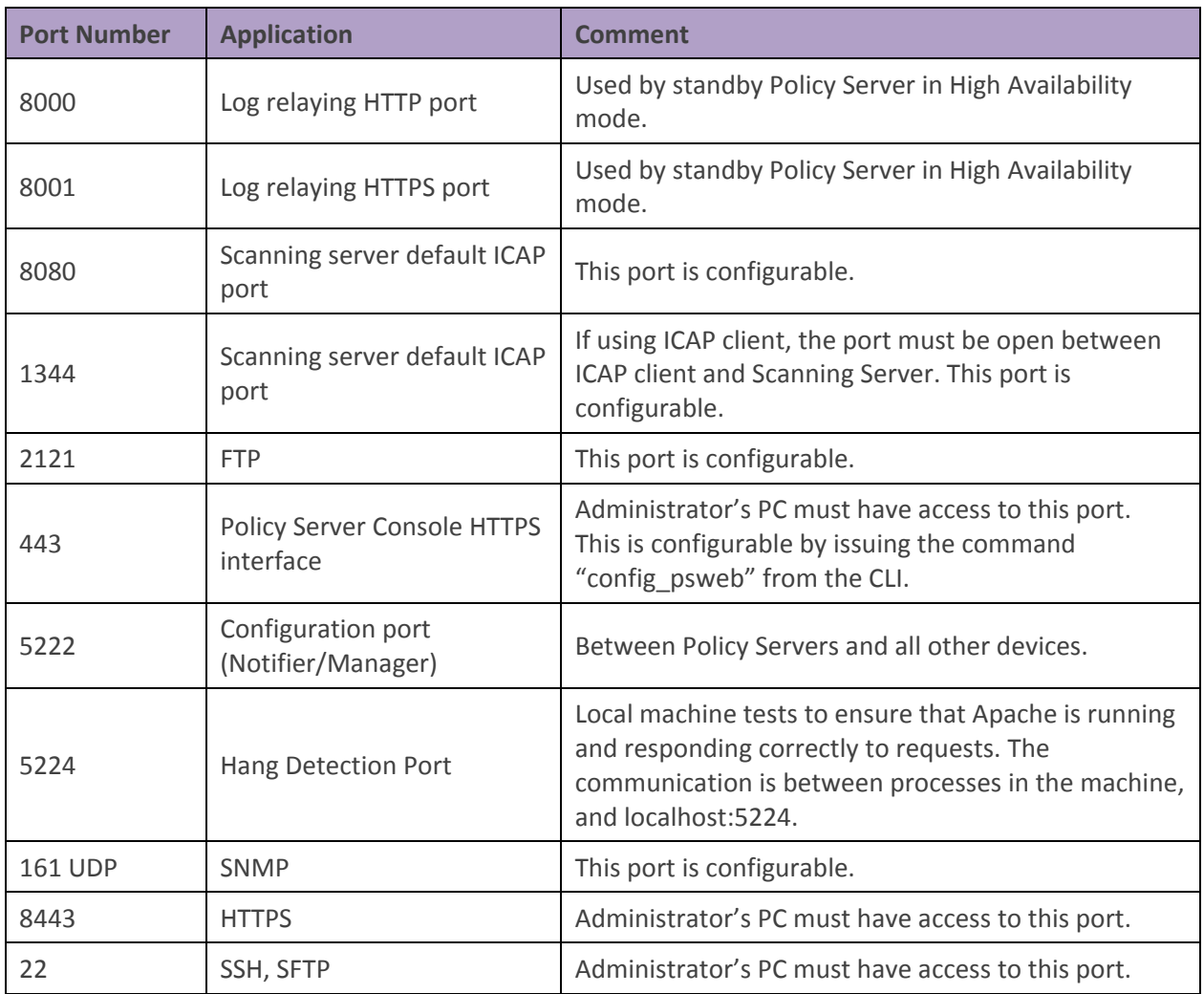